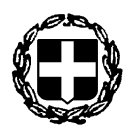

# **ΕΛΛΗΝΙΚΗ ΔΗΜΟΚΡΑΤΙΑ ΥΠΟΥΡΓΕΙΟ ΕΣΩΤΕΡΙΚΩΝ ΕΠΙΤΡΟΠΗ ΕΠΙΛΟΓΗΣ ΠΡΟΕΔΡΟΥ ΚΑΙ ΣΥΜΒΟΥΛΙΟΥ ΔΙΟΙΚΗΣΗΣ ΤΗΣ ΕΘΝΙΚΗΣ ΑΡΧΗΣ ΔΙΑΦΑΝΕΙΑΣ (Ε.Α.Δ.)**

## **ΔΕΛΤΙΟ ΤΥΠΟΥ**

# **ΑΝΑΡΤΗΣΗ ΠΙΝΑΚΩΝ ΑΞΙΟΛΟΓΗΣΗΣ ΓΙΑ ΤΗΝ ΕΠΙΛΟΓΗ ΠΡΟΕΔΡΟΥ ΚΑΙ ΜΕΛΩΝ ΤΟΥ ΣΥΜΒΟΥΛΙΟΥ ΔΙΟΙΚΗΣΗΣ ΤΗΣ ΕΘΝΙΚΗΣ ΑΡΧΗΣ ΔΙΑΦΑΝΕΙΑΣ (Ε.Α.Δ.)**

Η πενταμελής ανεξάρτητη Επιτροπή Επιλογής Προέδρου και Μελών του Συμβουλίου Διοίκησης της Εθνικής Αρχής Διαφάνειας (Ε.Α.Δ.), η οποία συγκροτήθηκε με την υπ' αρ. 48/23-12-2019 Πράξη του Υπουργικού Συμβουλίου (Α΄ 214) με τη σύνθεση που ορίζεται στην υπ' αρ. οικ.352/05-01-2024 (ΑΔΑ:60ΞΙ46ΜΤΛ6-ΖΚΞ) Απόφαση της Υπουργού Εσωτερικών, ολοκλήρωσε το έργο της αξιολόγησης των υποβληθεισών υποψηφιοτήτων για τις θέσεις Προέδρου και Μελών του Συμβουλίου Διοίκησης της Ε.Α.Δ..

Κατά τα οριζόμενα στην υπ΄ αρ. 778/12-01-2024 (ΑΔΑ:Ψ4Ν346ΜΤΛ6-8ΣΠ) Πρόσκληση Εκδήλωσης Ενδιαφέροντος, η Επιτροπή Επιλογής συνέταξε τρεις (3) αξιολογικούς πίνακες:

## **Α) ΠΙΝΑΚΑΣ ΑΠΟΚΛΕΙΟΜΕΝΩΝ ΥΠΟΨΗΦΙΩΝ**

#### **Β) ΠΙΝΑΚΑΣ ΕΠΙΛΕΞΙΜΩΝ ΑΛΛΑ ΜΗ ΠΡΟΤΕΙΝΟΜΕΝΩΝ ΥΠΟΨΗΦΙΩΝ**

#### **Γ) ΠΙΝΑΚΑΣ ΠΡΟΤΕΙΝΟΜΕΝΩΝ ΥΠΟΨΗΦΙΩΝ**

Οι ανωτέρω πίνακες αναρτήθηκαν στην ιστοσελίδα του Υπουργείου Εσωτερικών [www.ypes.gr,](http://www.ypes.gr/) στον διαδικτυακό κόμβο [www.opengov.gr](http://www.opengov.gr/) καθώς και στην ιστοσελίδα της Εθνικής Αρχής Διαφάνειας [www.aead.gr.](http://www.aead.gr/)

Επισημαίνεται ότι οι υποψήφιοι αναφέρονται ονομαστικά μόνο στον ως άνω πίνακα Γ, κατ΄ εφαρμογή της παρ. 5 του Κεφ. Γ΄ Ι. ΔΙΑΔΙΚΑΣΙΑ ΑΞΙΟΛΟΓΗΣΗΣ ΥΠΟΨΗΦΙΟΤΗΤΩΝ της οικείας Πρόσκλησης Εκδήλωσης Ενδιαφέροντος.

Υποψήφιοι που συμμετείχαν στη συγκεκριμένη διαδικασία επιλογής **έχουν δικαίωμα υποβολής ένστασης ενώπιον της Επιτροπής Επιλογής εντός τριών (3) εργάσιμων ημερών από την ανάρτηση των ανωτέρω πινάκων ήτοι από την Τρίτη 21 Μαΐου 2024, ώρα 8.30 π.μ. έως την Παρασκευή 24 Μαΐου 2024 ώρα 8:30 π.μ..**

Οι ενστάσεις υποβάλλονται **ηλεκτρονικά** αποκλειστικά στην ηλεκτρονική εφαρμογή που είναι διαθέσιμη στο σύνδεσμο: <https://aitisiead.services.gov.gr/>

Υπενθυμίζεται ότι η πρόσβαση στην εφαρμογή πραγματοποιείται με τους προσωπικούς κωδικούς πρόσβασης του χρήστη στο Taxisnet, αφού πρώτα έχει εγγραφεί στο Εθνικό Μητρώο 5 Επικοινωνίας (ΕΜΕπ) ([https://notify.gov.gr](https://notify.gov.gr/)), ώστε να επιβεβαιώσει τον αριθμό του κινητού του τηλεφώνου. Οδηγίες για τη χρήση της ηλεκτρονικής εφαρμογής παρέχονται στην ως άνω θυρίδα του Υπουργείου Εσωτερικών <https://aitisiead.services.gov.gr/>

Μετά την εξέταση των ενστάσεων η Επιτροπή θα υποβάλει προς το Υπουργικό Συμβούλιο τον τελικό κατάλογο με τους επικρατέστερους υποψηφίους.

Από την Επιτροπή Επιλογής